## **Keyboard shortcuts for Pro-Data display**

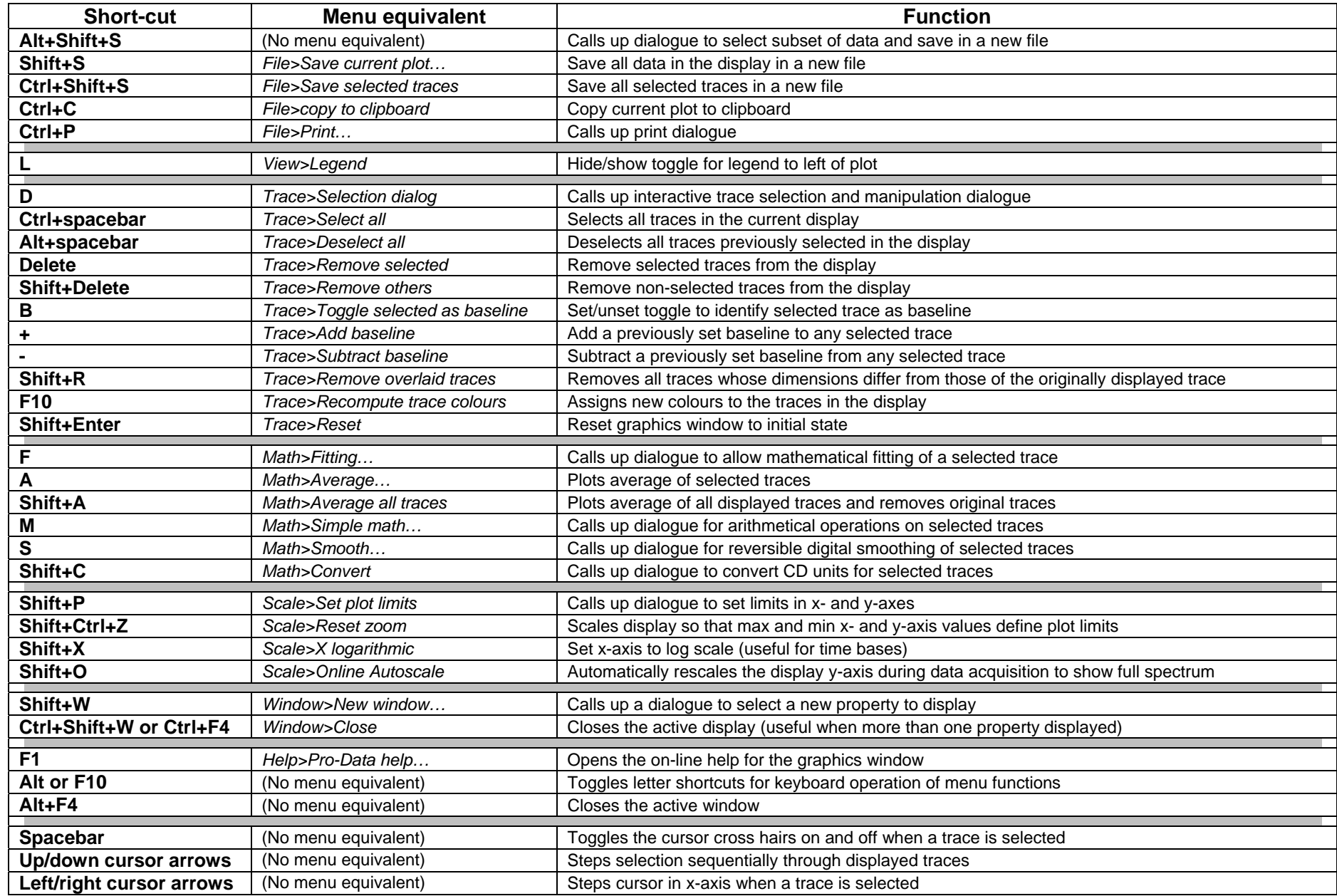

## **Mouse functions for Pro-Data display**

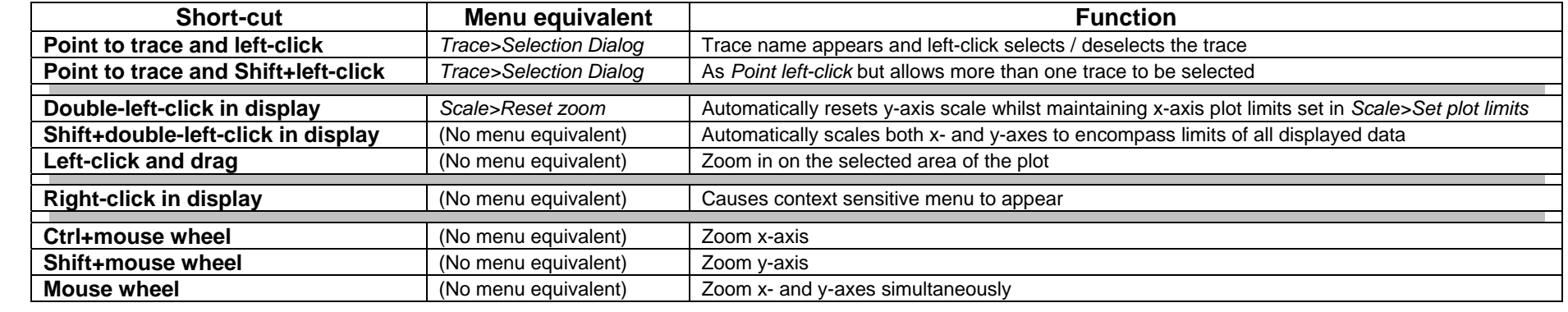

## **Launchpad toolbar icons**

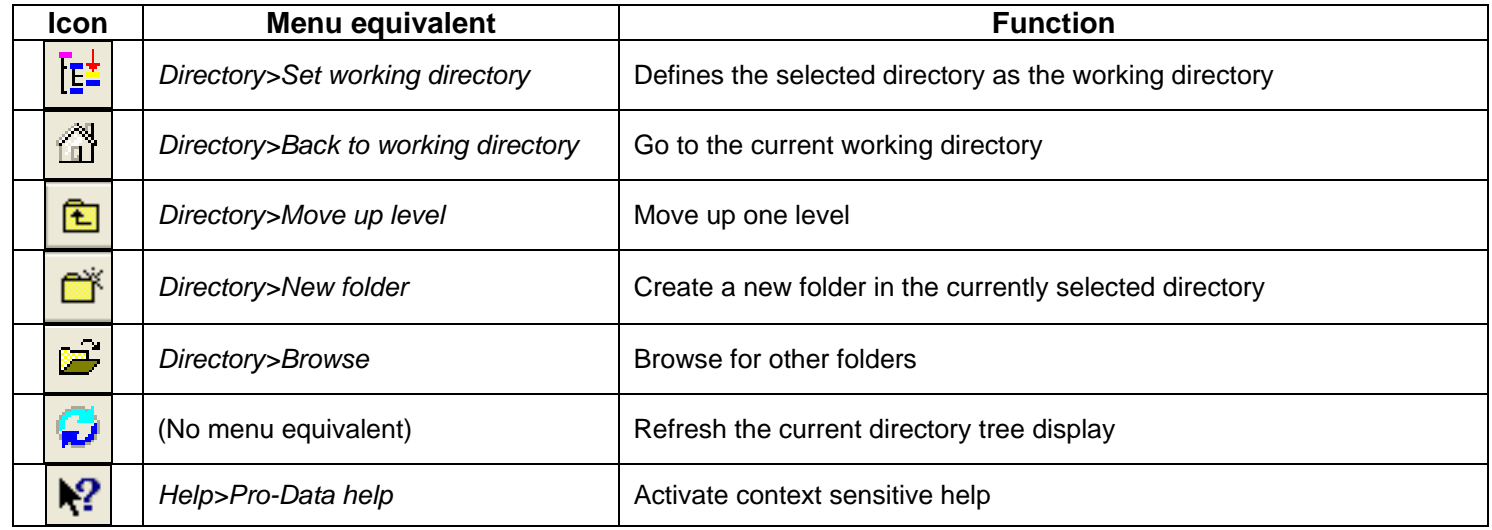

## **Display toolbar icons**

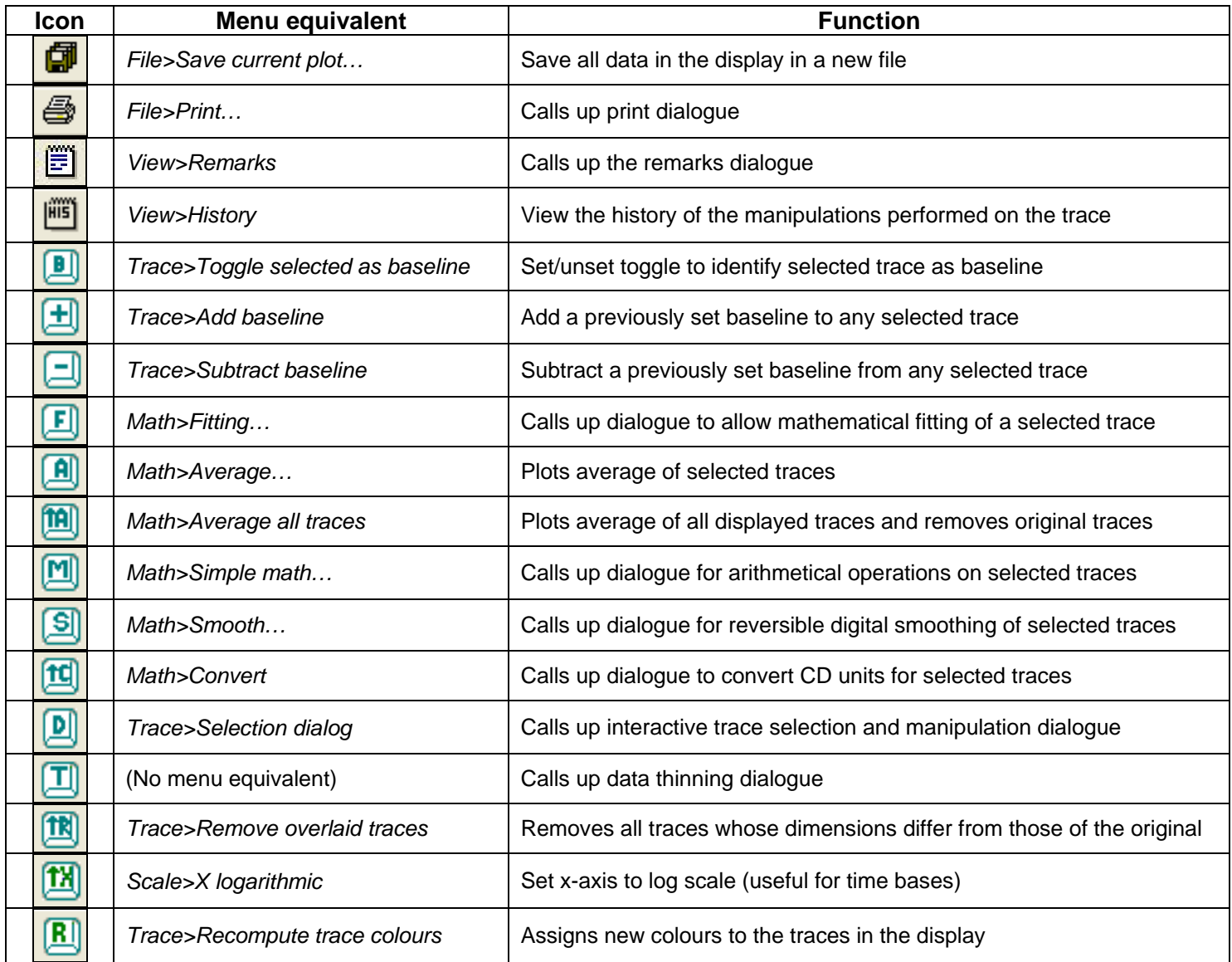